## Министерство образования Тверской области Государственное бюджетное учреждение дополнительного образования «Областная станция юных натуралистов Тверской области» 170034, г. Тверь, ул. Дарвина, дом 6 Телефоны: факс (4822) 42-25-49; (4822) 42-24-38

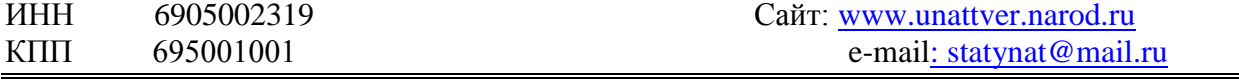

№ 83 Руководителю муниципального органа управления образования От 20.02.2017 г. Руководителю образовательного учреждения

## Уважаемые коллеги!

 Государственное бюджетное учреждение дополнительного образования «Областная станция юных натуралистов Тверской области» (далее – ГБУДО ОблСЮН Тверской области) 27 февраля 2017 года с 15:00 до 17:00 (по московскому времени) проводит вебинар по теме *«Формирование экологической культуры, развитие экологического образования и воспитания детей и подростков Тверской области в рамках проведения Года экологии».*

Для участия в вебинаре приглашаются руководители школьных лесничеств, учителя, педагоги, осуществляющие дополнительное естественнонаучное образование детей, специалисты органов управления образованием.

Для участия в вебинаре необходимо предварительно зарегистрироваться на сайте (портале):<http://80.246.95.248/> ( введите этот адрес в адресную строку браузера Яндекс, Хром или др.) из приложения 1 к этому письму, выберете свой **логин и пароль**, в правом верхнем углу страницы <http://80.246.95.248/> нажмите на кнопку **«Вход»**, чтобы войти в систему. Далее на открывшейся странице выбираете название нашего вебинара и нажимаете на него. В открывшемся окне выберете **«Подключиться к сеансу»**.

Для участников вебинар не вошедших в список (приложение 1), вход осуществляется по гостевому логину и паролю: **логин: Gost пароль: Go!23456**

Также всем участникам нужно сразу после входа в систему провести тестирование оборудования (веб камер и микрофонов) по приложенной инструкции **BigBlueBotton** (приложение 2), войти на курс 27.02.2017. Эта инструкция размещена так же на сайте станции юннатов в разделе: «Академия леса» и на сайте [www.академиялеса.рф](http://www.академиялеса.рф/)

Для аудио разговоров, необходим внешний микрофон, подключённый к компьютеру, ноутбуку или др устройству. Так же приветствуется наличие веб камеры. Для функционирования микрофона и веб камеры, нужно обновить и поставить плагин Adobe Flash Player. Скачать его можно пройдя по ссылке:<https://get.adobe.com/ru/flashplayer/otherversions/>

Без микрофона и веб камеры можно так же участвовать. В таком случае можно задавать вопросы через «**ЧАТ».** Для прослушивания вебинара достаточно иметь настольные колонки, наушники или встроенные динамики в ноутбуке.

По техническим вопросам связанным с подключением к вебинару необходимо обращаться к модератору мероприятия – методисту ГБУДО ОблСЮН Тверской области Зайцеву Дмитрию Владимировичу.

Контактная информация: 8-920-692-79-42, +7(4822) 42-24-38

Email: [statynat@mail.ru,](mailto:statynat@mail.ru) с пометкой: вопросы по подключению к вебинару для Зайцева Д. В.

Участие в вебинаре подтвердите электронным письмом на наш адрес: [statynat@mail.ru](mailto:statynat@mail.ru) с пометкой: «я участвую в Вебинаре 27.02.2017».